# Geração da hidrografia através de MDEs ASTER e SRTM

Daniel Rossi Altoé<sup>1</sup>

<sup>1</sup> Universidade Federal de Viçosa – UFV

Anexo do departamento de Engenharia Agrícola, sala 109, campus da UFV – Viçosa – MG, CEP: 36570-000 daniel.altoe@ufv.br

Abstract: Considering the lack of cartographic updating in Brazil, and the main map products were produced in the 1970s, so as to hydrography and, due to the recent availability of ASTER DEM and SRTM, this work aimed at obtaining hydrography through processing of these data, and by comparing with data provided by IBGE, determine the quality of cartographic product generated with the processing of DEMs (by planimetric PEC). Because the ASTER data have three times better spatial resolution of the SRTM (ASTER approx. 30 meters and SRTM approx. 90 meters), was hoped to achieve quality proportional to the difference resolution. However, the ASTER DEM currently available to the basin of Rio Santana – Rio Doce tributary, have lots of noise and faults in your data, making the results found in the processing using the ASTER DEM reach below the quality expected. The hydrograph generated with the processing of ASTER data, was classified a Class B accuracy on the scale of 1/100.000 and that there is a tendency in determining the absolute coordinates of features. Hydrography already generated with SRTM data, was described in the class B 1/250.000 scale, and there is also a tendency (bias) in determining the absolute coordinates of features.

Palavras chave: Hidrologia, MDE ASTER, MDE SRTM, Processamento de MDE.

#### 1. Introdução

Conhecer as características físicas e hidrológicas de uma bacia hidrográfica é fundamental para o planejamento de obras que auxiliam na manutenção da vida humana. Para Mendes e Cirilo (2001) algumas variáveis como vazão de uma seção transversal de um rio, precipitação característica de região, área de drenagem de um ponto e os modelos hidrológicos, estão associadas a um curso d'água e são essenciais para a melhoria de qualidade de vida através de projetos e construções de usinas hidroelétricas, com construção de barragens regularizadoras de vazão evitando enchentes, e com fornecimento de informações de vazões mínimas para a concessão de outorgas para uso de água, possibilitando assim a irrigação de áreas de produção de alimentos, por exemplo.

Atualmente, projetos e execuções de obras são realizados com alta precisão, otimização na utilização de materiais, agilidade e com menor demanda de tempo, devido ao uso de computadores e softwares, quando comparados com metodologias não computacionais. Com isto, para a melhor qualidade do planejamento, o projetista deve atentar-se quanto a necessidade de possuir acesso ás informações digitais e atualizadas das feições a serem utilizadas no projeto, com um nível de acurácia condizente com a dimensão da obra. Os arquivos digitais, por sua vez, devem estar em formatos compatíveis com os tipos reconhecidos pelos softwares utilizados no desenvolvimento do projeto.

No Brasil, os planejamentos dessas obras esbarram justamente na dificuldade de se obter informações em formatos digitais em precisões adequadas às necessidades de cada tipo de obra, uma vez que o mapeamento digital disponível em grandes escalas, não abrange a totalidade do domínio nacional, além de estarem desatualizadas (levantamento realizado na década de 1970).

Desta forma, observa-se a necessidade de elaboração de uma metodologia que torne prático, ágil e principalmente acurado, a obtenção da hidrografia em formato vetorial atualizado.. E a utilização de um Sistema de Informações Geográficas (SIG), contendo funções de análise espacial, aliado ao Modelo Digital de Elevação (MDE) do terreno, torna possível o processamento a ser aplicado na obtenção do objetivo deste artigo.

A partir do Modelo Digital de Elevação (MDE) de uma determinada região, é possível, conforme algoritmos apresentados por Jenson e Dominigue (1988), chegar à hidrografia após a realização de uma série de procedimentos, que serão descritos abaixo.

#### 2. Metodologia de trabalho

#### 2.1. Processamento da Imagem ASTER DEM e SRTM

O processamento do Modelo Digital de Elevação contido nas imagens ASTER DEM e SRTM, para a geração da hidrografia ocorre segundo a seqüência do fluxograma apresentado na figura 1.

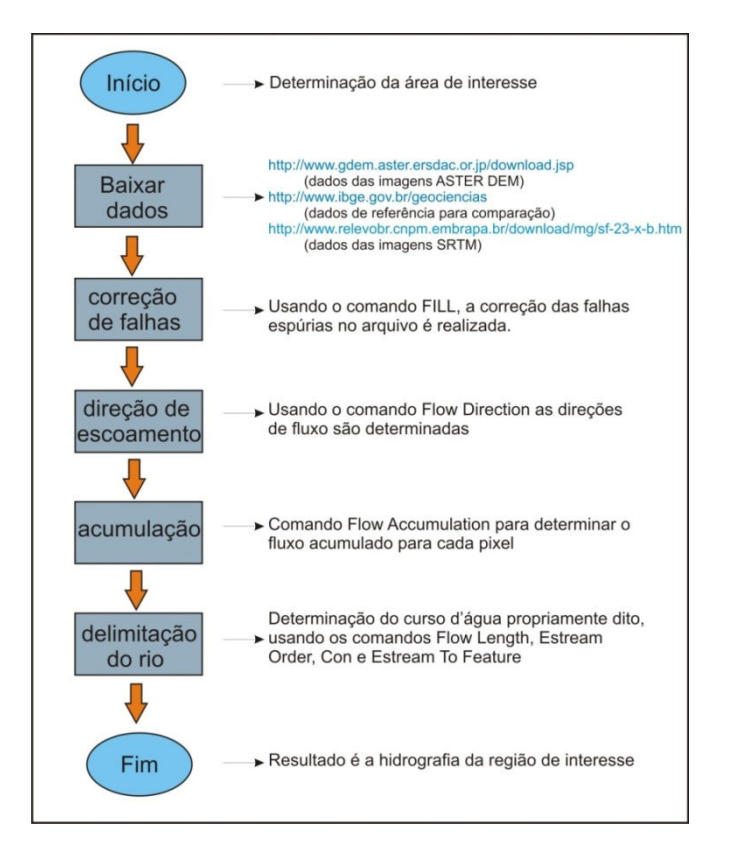

Figura 1 – Seqüência de processos aplicados para a obtenção da rede hidrográfica.

Como ilustrado na figura 1, o processamento é iniciado definindo o local de interesse da atualização cartográfica da feição referente a hidrografia. Definida a área de interesse, seguese para o processo de obtenção dos dados de MDE do sistema ASTER, estes dados encontram-se disponibilizados gratuitamente pelos institutos gerenciadores do sistema ASTER.

O arquivo de MDE contém a informação da altitude de cada pixel. A correção das falhas contidas nessa imagem é realizada com a utilização do comando FILL de preenchendo as falhas detectadas pelo algoritmo, obtendo-se assim uma imagem corrigida.

Com o arquivo corrigido acima, determina-se a direção de escoamento das águas superficiais para cada pixel, empregando o comando Flow Direction, resultando em uma imagem contendo em seus pixels valores correspondentes aos descritos pela figura 2, de acordo com direção de maior declividade.

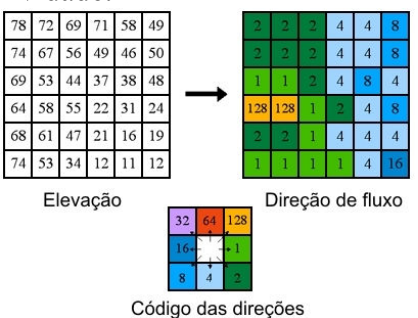

Figura 2 - Funcionamento da determinação da direção de escoamento superficial. Fonte: ESRI (2008)

A partir do arquivo das direções de escoamento, é possível determinar o fluxo acumulado em um determinado pixel, isto é, quantos pixels contribuem com escoamento para o pixel analisado. No ArcGis esse algoritmo encontra-se implementado no comando Flow

Accumulation. Após a aplicação deste comando, obtêm-se uma imagem contendo em seus pixels, o número de outros pixels que se encontram a montante deste.

Uma vez que foi determinado o arquivo de fluxo acumulado, o procedimento seguinte constitui a determinação da rede hidrográfica em formato vetorial, esse resultado é alcançado após a aplicação de uma série de comandos. O primeiro comando necessário é o Flow Length, que determina a cada pixel, a distância ao pixel que representa o exultório do curso d'água em que se encontra. A determinação das distâncias calculadas anteriormente é importante para a determinação da hierarquia entre os rios, essa determinação é feita pelo comando Stream Order, utilizando o modelo Strahler, nesta imagem a célula é preenchida com a valor de ordem do rio em que esta pertence. O arquivo gerado com o processamento anterior contém em seu pixels vários valores de ordem dos rios, observa-se pela sobreposição dos dados disponibilizados pelo IBGE, que cursos com valores de ordem inferiores a 4 não aparecem na carta de escala 1/50.000, com isso, aplica-se uma reclassificação em que os cursos existentes (valores de ordem superiores a 3) recebem o valor 1 e os cursos não existentes (valores inferiores a 4), ficam sem dados em seus pixels, esse processo é realizado pelo comando CON. Por fim é necessária a conversão do arquivo gerado com o comando CON, cujo formato é matricial, para o formato vetorial. Esta conversão é realizada com o comando Stream to Feature, e conta com dados do arquivo de direção de fluxo. Com isso chega-se ao arquivo vetorial contendo a rede hidrográfica da região selecionada.

Realizou-se o processamento com a imagem original disponibilizada, sem a aplicação da correção das falhas contidas nesta. Temia-se que o comando em questão identificasse os cursos d'águas reais como sendo pontos de falhas da imagem e assim a correção ser efetuada, essa correção acarretaria em grandes mudanças na geometria do curso d'água, o resultado deste processamento encontra-se no item Resultados e Discussões.

#### 2.2. Comparação com Dados Disponíveis

A comparação do resultado com os dados de referência disponibilizados pelo IBGE pode ser realizada através dos dados no formato vetorial da mesma região usando as feições referentes a hidrografia, uma vez que os mesmos encontram-se no mesmo sistema de coordenadas.

O cálculo da precisão desta sobreposição pode ser realizado através de lançamento de 28 pontos contidos na malha hidrográfica e localizados em posições de fácil identificação em ambos os arquivos. Estes pontos estão localizados em confluências entre dois cursos d'água, determinando suas coordenadas (N, E) referenciadas no sistema de projeção SAD69 com o meridiano central a 45ºW Gr.. Seguindo a idealização acima, para cada ponto de confluência selecionado no arquivo de referência, foi determinada a localização dos pontos homólogos no arquivo gerado através do processamento proposto (pontos localizados nas confluências homólogas as confluências selecionadas no arquivo de referência). As coordenadas (N, E) destes pontos, também foram referenciadas no sistema de projeção SAD69 com o meridiano central a 45ºW Gr., coincidindo propositalmente com sistema de projeção dos pontos selecionados no arquivo de referência, oriundo do IBGE.

Com isso, ao conhecer as coordenadas dos pontos nos dois arquivos comparados, onde o arquivo oriundo o IBGE é tido como referência, é possível realizar, através do processamento descrito por Merchant (1982) e com o auxilio do software GeoPEC (Santos, 2008), a qualificação do produto gerado de acordo com o regimento do o Decreto nº 89.817, de 20 de junho de 1984, que discorre sobre as Instruções Reguladoras das Normas Técnicas da Cartografia Nacional. A figura 3 ilustra a localização dos pontos de controle situados na hidrografia de referência.

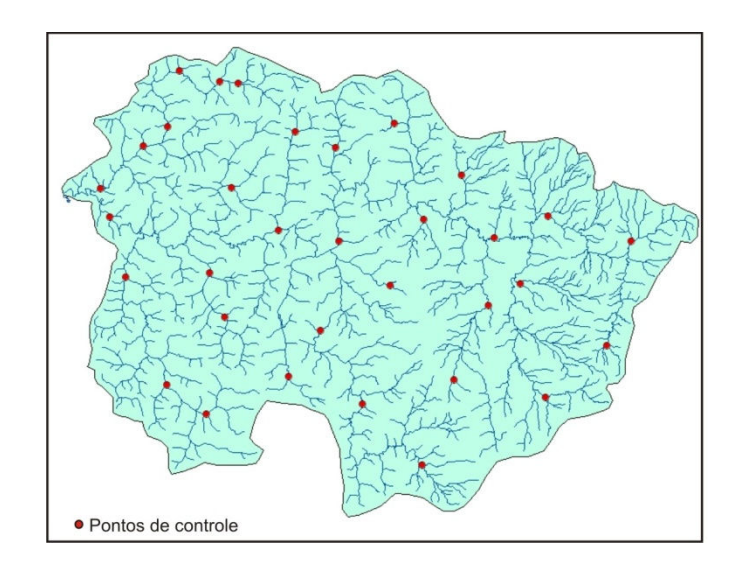

Figura 3 – Localização dos pontos de controle na bacia do Rio Santana

### 3. Resultados e discussão

## 3.1. Hidrografia Utilizando MDE ASTER sem Correção das Falhas

Ao subordinar a imagem original ao processamento, obteve-se a representação ilustrada na figura 4, em que os rios não foram totalmente definidos, não havendo continuidade nas feições resultantes.

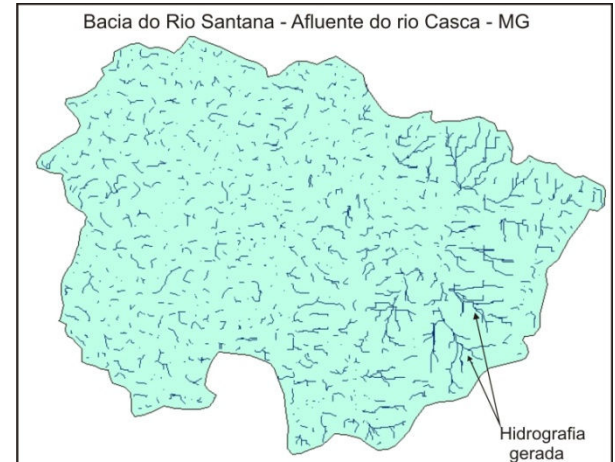

Figura 4 – Hidrografia gerada utilizando MDE ASTER sem correção das falhas

### 3.2. Hidrografia Utilizando MDE ASTER com Correção das Falhas

Aplicando-se a metodologia proposta, chega-se a um arquivo vetorial contendo a hidrografia (figura 5). Neste processo, os cursos d'água foram determinados de forma continua e condizente com as feições contidas no arquivo de referencia oriunda do IBGE.

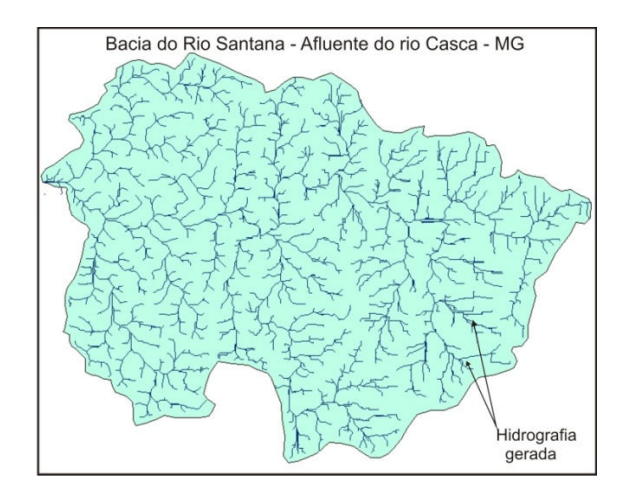

Figura 5 - Hidrografia gerada utilizando MDE ASTER com correção das falhas.

Visualmente este resultado é perfeitamente possível de ser observado em campo, pois a malha hidrográfica é homogênea, os cursos d'água possuem ligações bem definidas, embora as feições tenham um aspecto retangular, devido ao processamento realizado em arquivos matriciais.

### 3.3. Hidrografia Utilizando MDE SRTM com Correção das Falhas

A figura 6, apresenta a hidrografia gerada ao submeter o MDE originado no sistema SRTM a metodologia citada e aplicada ao MDE ASTER. Observa-se que assim como o produto gerado com MDE ASTER, este produto também possui grande homogeneidade, os cursos d'água foram bem definidos e coerentes, sendo a avaliação da qualidade através do PEC o parâmetro será utilizado na determinação da qualidade das informações geradas.<br>
<u>Bacia do Rio Santana - Afluente do rio Casca - MG</u>

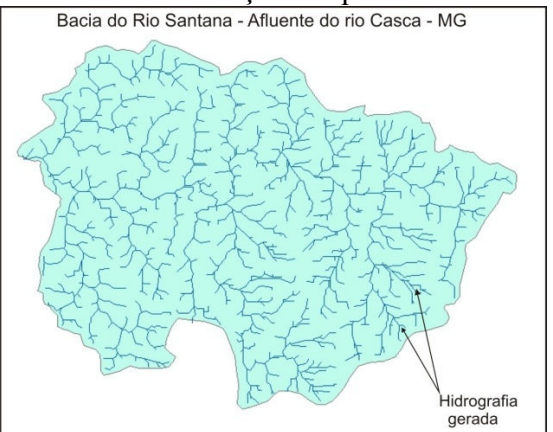

Figura 6- Hidrografia gerada utilizando MDE SRTM com correção das falhas.

#### 3.4. Comparação com mapeamento realizado pelo IBGE

Através da localização dos pontos, é possível a obtenção das coordenadas destes e seus homólogos no arquivo de referência (tabela 1), e com isso, realizar cálculos como média e desvio-padrão dos erros, e com estes dados aplicar os testes t de Student e  $\chi^2$  (qui-quadrado) implementados no software GeoPEC, com a finalidade de qualificação do produto gerado.

| Arquivo de hidrografia gerado a partir de imagens ASTER em comparação com referencia do IBGE |           |             |                    |             |  |                                                       |                |            |                |            |            |            |                              |  |
|----------------------------------------------------------------------------------------------|-----------|-------------|--------------------|-------------|--|-------------------------------------------------------|----------------|------------|----------------|------------|------------|------------|------------------------------|--|
| teste de tendência t de Student                                                              |           |             |                    |             |  | teste do Padrão de Exatidão Cartográfica planimétrico |                |            |                |            |            |            |                              |  |
| <b>Escala</b>                                                                                |           | $tE_{calc}$ | $tN_{calc}$        | Resul.      |  | $X^2$ tab                                             | Padrão A       |            | Padrão B       |            | Padrão C   |            | Resul.                       |  |
|                                                                                              | $t_{tab}$ |             |                    |             |  |                                                       | $X^2 E$<br>(A) | $X^2 N(A)$ | $X^2 E$<br>(B) | $X^2 N(B)$ | $X^2 E(C)$ | $X^2 N(C)$ |                              |  |
| 1/50.000                                                                                     | 1,714     | 2,27        | 2,27               | erro siste. |  | 36,7                                                  | 266,463        | 354,308    | 95,926         | 127,550    | 66,615     | 88,577     | Reprov.                      |  |
| 1/100.00<br>$\Omega$                                                                         | 1,714     | 2,27        | 2,27               | erro siste. |  | 36,7                                                  | 66,615         | 88,577     | 23,981         | 31,887     | 16,654     | 22,144     | <b>Classe</b><br>B           |  |
| 1/250.00<br>$\mathbf{0}$                                                                     | 1,714     | 2,27        | 2,27               | erro siste. |  | 36,7                                                  | 10,658         | 14,172     | 3,837          | 5,102      | 2,664      | 3,543      | Reprov.                      |  |
|                                                                                              |           |             |                    |             |  |                                                       |                |            |                |            |            |            |                              |  |
| Arquivo de hidrografia gerado a partir de imagens SRTM em comparação com referencia do IBGE  |           |             |                    |             |  |                                                       |                |            |                |            |            |            |                              |  |
| teste de tendência t de Student                                                              |           |             |                    |             |  | teste do Padrão de Exatidão Cartográfica planimétrico |                |            |                |            |            |            |                              |  |
|                                                                                              |           |             |                    |             |  |                                                       | Padrão A       |            | Padrão B       |            | Padrão C   |            |                              |  |
| <b>Escala</b>                                                                                | $t_{tab}$ | $tE_{calc}$ | tN <sub>calc</sub> | Resul.      |  | $\chi^2$ tab                                          | $X^2 E$<br>(A) | $X^2 N(A)$ | $X^2 E$<br>(B) | $X^2 N(B)$ | $X^2 E(C)$ | $X^2 N(C)$ | Resul.                       |  |
| 1/50.000                                                                                     | 1,703     | 2,05        | 4,97               | erro siste. |  | 36,7                                                  | 1.772, 11      | 2.909,54   | 637,95<br>54   | 1047,431   | 443,0263   | 727,3857   | Reprov.                      |  |
| 1/100.00<br>$\Omega$                                                                         | 1,703     | 2,05<br>7   | 4,97<br>7          | erro siste. |  | 36,7                                                  | 443,026<br>3   | 727,3857   | 159,48<br>94   | 261,8594   | 110,7566   | 181,8464   | Reprov.                      |  |
| 1/250.00<br>$\mathbf{0}$                                                                     | 1,703     | 2,05<br>7   | 4,97<br>7          | erro siste. |  | 36,7                                                  | 70,8842        | 116,3817   | 41,697         | 41,697     | 17,7211    | 29,0954    | <b>Classe</b><br>$\mathbf C$ |  |

Tabela 1 – Comparação entre hidrografia gerada (ASTER e SRTM) e IBGE

### 3. Conclusões

Os dados disponíveis ASTER DEM, que contém o Modelo Digital de Elevação elaborado pelo método da estereoscopia, encontram-se com muitas falhas e ruídos, sendo necessária a aplicação de correção destes defeitos, para a finalidade de obtenção dos percursos. Contudo, podem-se empregar tais dados no processamento para a atualização cartográfica da hidrográfica em pequenas escalas. No entanto, quando a escala torna-se inferior a 1/250.000 adquirem vantagem em tempo de processamento, aqueles que utilizarem os dados SRTM, intensamente estudados, e também disponibilizados gratuitamente. Sendo que os dados ASTER estão em pixels de 1 arco segundo ( ~30 metros) enquanto os pixels do SRTM possuem resolução 3 arco-segundos (~90 metros), desta forma, o processamento em áreas de igual dimensão será processado mais rapidamente na subordinação dos dados SRTM.

A precisão altimétrica e a resolução espacial do MDE, são fundamentais para a determinação correta da hidrografia apresentada acima. Áreas de baixa inclinação, com diferenças de nível pequenas entre as células vizinhas podem acarretar em indeterminação do curso d'água, ou mudança de seu sentido de fluxo. De posse de um MDE com boa precisão altimetrica a resolução espacial pode influenciar na determinação da localização da hidrografia, já que este tem seus vértices determinados no centro geométrico do pixel. A posição da hidrografia em formato vetorial (DGN) para a região de interesse, encontra-se deslocada de sua posição real, isso pode ser concluído ao georreferenciar a carta matricial correspondente (TIFF), também disponibilizado pelo IBGE.

Para a validação completa, sugere-se realizar a correção geométrica de um arquivo em relação ao outro. A utilização de outros métodos de comparação, como na dimensão das áreas formadas entre as feições geradas e de referência, também seria importante na validação da metodologia. E também a obtenção da hidrografia de referência através da restituição de uma imagem digital recente.

#### Agradecimentos

Ao Professor Afonso de Paula dos Santos pelas sugestões importantíssimas para a qualidade do trabalho. Ao pesquisador Humberto Paulo Euclydes pelo incentivo na escrita científica e publicações.

### Revisão bibliográfica

- BRASIL, Decreto n° 89.817 de 20 de junho de 1984 Normas Técnicas da Cartografia Nacional, Diário Oficial da União, Brasília, Brasil, 1984.
- ESRI Environment System Research Institute INC, Manuais do programa ArcMap 9.3, 2008.
- IBGE (Instituto Brasileiro de Geografia e Estatística), Mapeamento Topográfico, disponível em : http//www..ibge.gov.br/home/geociências/cartografia/default\_topo\_int.shtm?c=1, 2008, acessado em 15 de maio de 2010.
- JENSON, S., DOMINIGUE, J. Extracting Topographic Structure from Digital Elevation Data for Geographic Information System Analysis. Photogrammetic Engineering. And Remote Sensing., v.54, n.11,p.1593-1600, 1988.
- MENDES, C.A.B. e CIRILO, J.A. Geoprocessamento em Recursos Hídricos, Integração e Aplicação. Porto Alegre: Associação Brasileira de Recursos Hídricos, 2001.
- MERCHANT, D.C., Spatial Accuracy Standards for Large Scale Line Maps. In Proceedings of the Technical Congress on Surveying and Mapping (1), 222-231, 1982.
- MENDES, C.A.B. e CIRILO, J.A. Geoprocessamento em Recursos Hídricos, Integração e Aplicação. Porto Alegre: Associação Brasileira de Recursos Hídricos, 2001.